## The Credit Card Data with lavaan (Instrumental Variables)\*

```
> # Income and credit card debt<br>> # For a sample of real estate
> # For a sample of real estate agents in different towns and cities, record<br>> # HomePrice: Median price of resale home, in 100k units
> # HomePrice: Median price of resale home, in 100k units<br>> # Income: Income last year after taxes, in thousands
> # Income: Income last year after taxes, in thousands<br>> # CardDebt: Credit card balance carried forward, in th
                             Credit card balance carried forward, in thousands
> 
> rm(list=ls())
  > cards = read.table("https://www.utstat.toronto.edu/~brunner/openSEM/data/cards2.data.txt")
> 
> # Explore the data<br>> head(cards): dim(ca
  head(cards); dim(cards)
   HomePrice Income CardDebt
1 7.918 45 1.122<br>2 7.765 40 2.711
2 7.765 40 2.711
3 6.533 54 0.000
4 4.908 27 2.539
5 10.235 64<br>6 7.089 35
                             2.740
[1] 375 3
  summary(cards)
   HomePrice Income CardDebt
 Min. : 1.724 Min. : 0.00 Min. : 0.000<br>1st Qu.: 4.941 1st Qu.: 27.00 1st Qu.: 0.355
  1st Qu.: 4.941 1st Qu.: 27.00 1st Qu.:0.355 
 Median : 5.935<br>Mean : 5.970
 Mean : 5.970 Mean : 37.37 Mean : 2.092<br>3rd Qu.: 7.038 3rd Qu.: 47.00 3rd Qu.:3.471
 3rd Qu.: 7.038 3rd Qu.: 47.00 3rd Qu.:3.471<br>Max. :10.235 Max. :100.00 Max. :8.031
          : 10.235> cor(cards)
              HomePrice Income CardDebt
HomePrice 1.0000000 0.56473092 0.25016717
Income 0.5647309 1.00000000 0.01610061
             0.2501672 0.01610061 1.00000000
> with(cards, hist(HomePrice) )
```
## **Histogram of HomePrice**

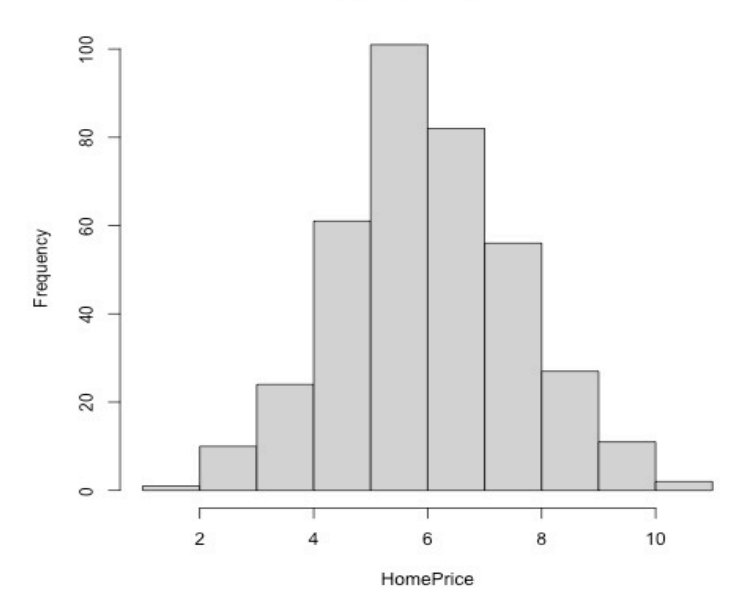

Copyright information is on the last page

**Histogram of Income** 

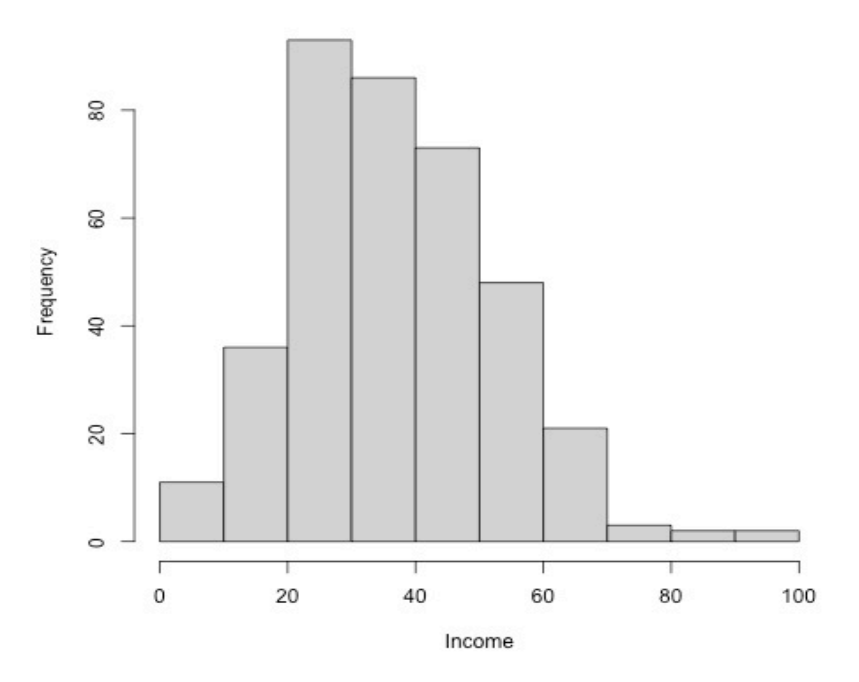

> with(cards, hist(CardDebt) )

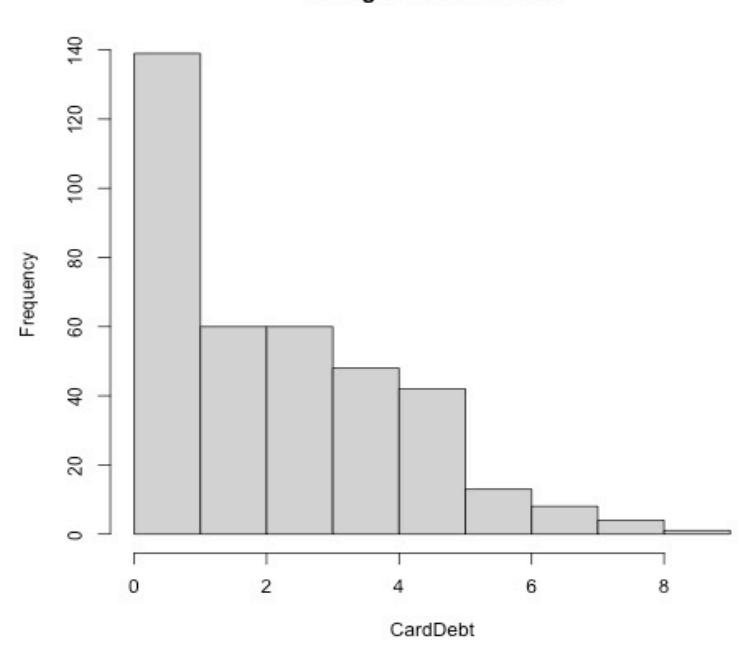

**Histogram of CardDebt** 

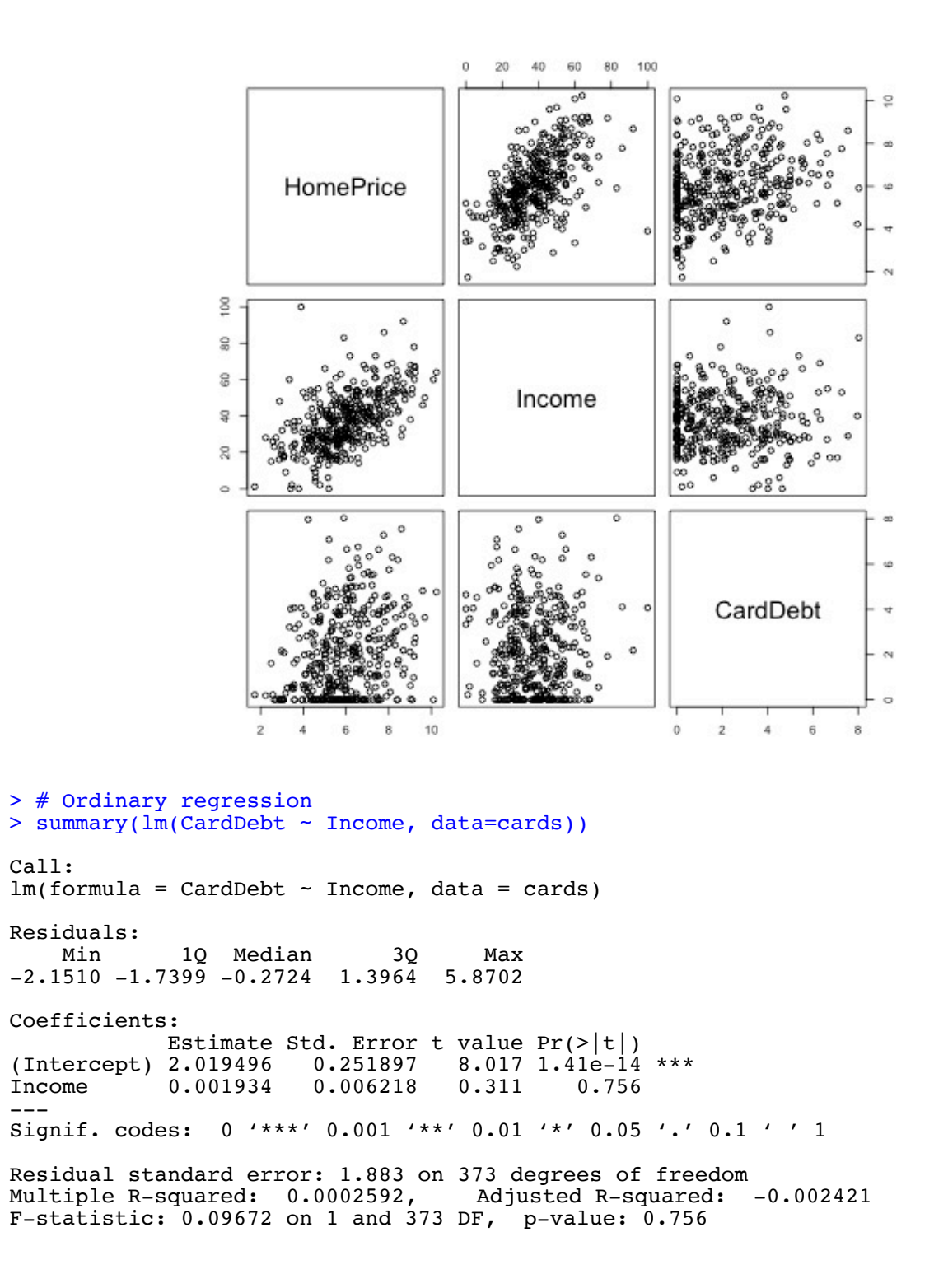

> # "Control" for median house price > summary(lm(CardDebt ~ Income + HomePrice, data=cards)) Call:  $lm(formula = CardDebt ~rimeem + HomePrice, data = cards)$ Residuals: Min 1Q Median 3Q Max  $-3.362$   $-1.375$   $-0.289$   $1.239$  6.975 Coefficients: Estimate Std. Error t value  $Pr(>\vert t \vert)$ (Intercept) 0.354229 0.371586 0.953 0.34106 Income -0.022074 0.007215 -3.059 0.00238 \*\* HomePrice 0.429259 0.072856 5.892 8.56e-09 \*\*\* income  $-0.022074$ <br>
HomePrice 0.429259 Signif. codes: 0 '\*\*\*' 0.001 '\*\*' 0.01 '\*' 0.05 '.' 0.1 ' ' 1 Residual standard error: 1.803 on 372 degrees of freedom Multiple R-squared: 0.08559, Adjusted R-squared: 0.08067 F-statistic: 17.41 on 2 and 372 DF, p-value: 5.919e-08

```
> # Now lavaan
> # install.packages("lavaan", dependencies = TRUE) # Only need to do this once
> library(lavaan)
This is lavaan 0.6-13
lavaan is FREE software! Please report any bugs.
>> # Ordinary regression with random X 
> mod0 = 'CardDebt \sim beta0*1 + beta1*Income<br>+ Throme \sim Phi*Income # Var()
+ Income ~~ Phi*Income # Var(Income) = phi<br>+ Income ~ mu*1 # E(Income) = mu
+ Income ~ mu*1 # E(Income) = mu<br>+ CardDebt ~~ psi*CardDebt # Var(epsilon) =
+ CardDebt ~~ psi*CardDebt # Var(epsilon) = psi<br>+ ' # End of model string
            ' # End of model string
> 
> fit0 = lavaan(mod0, data=cards)
> summary(fit0)
lavaan 0.6.13 ended normally after 21 iterations
  Estimator ML<br>Optimization method MLMINB
  Optimization method \text{Number of model parameters} 5
  Number of model parameters
  Number of observations 375
Model Test User Model:
  Test statistic 0.000
  Degrees of freedom 0
Parameter Estimates:
  Standard errors and Standard Standard Expected Standard Standard Standard Standard Standard Standard Standard Standard Standard Standard Standard Standard Standard Standard Standard Standard Standard Standard Standard Stan
  Information Expected<br>Information saturated (h1) model Structured
  Information saturated (h1) model
Regressions:
                   Estimate Std.Err z-value P(>\vert z\vert) CardDebt ~ 
     Income (bet1) 0.002 0.006 0.312 0.755
Intercepts:
                    Estimate Std.Err z-value P(>|z|)
 .CardDbt (bet0) 2.019 0.251 8.039 0.000
 Income (mu) 37.371 0.808 46.277 0.000
Variances:
Estimate Std.Err z-value P(>|z|)
 Income (Phi) 244.548 17.859 13.693 0.000
    .CardDebt (psi) 3.527 0.258 13.693 0.000
```
Repeating the last part of the lavaan output …

Regressions: Estimate Std.Err z-value  $P(>\vert z \vert)$  CardDebt ~ Income (bet1) 0.002 0.006 0.312 0.755 Intercepts: Estimate Std.Err z-value P(>|z|)<br>CardDbt (bet0) 2.019 0.251 8.039 0.000 .card (b. 251 8.039 0.000<br>37.371 0.808 46.277 0.000 Income  $(mu)$  37.371 Variances: Estimate Std.Err z-value P(>|z|) Income (Phi) 244.548 17.859 13.693 0.000 .CardDebt (psi) 3.527 0.258 13.693 0.000 > summary(lm(CardDebt ~ Income, data=cards)) Call:  $lm(formula = CardDebt ~rime, data = cards)$ Residuals: Min 1Q Median 3Q Max -2.1510 -1.7399 -0.2724 1.3964 5.8702 Coefficients: Estimate Std. Error t value  $Pr(>\vert t \vert)$ (Intercept) 2.019496 0.251897 8.017 1.41e-14 \*\*\* Income 0.001934 0.006218 0.311 0.756 --- Signif. codes: 0 '\*\*\*' 0.001 '\*\*' 0.01 '\*' 0.05 '.' 0.1 ' ' 1 Residual standard error: 1.883 on 373 degrees of freedom Multiple R-squared: 0.0002592, Adjusted R-squared: -0.002421 F-statistic: 0.09672 on 1 and 373 DF, p-value: 0.756 > > 1.883^2 # MSE from lm [1] 3.545689 > c( mean(cards\$Income), var(cards\$Income) ) [1] 37.37067 245.20181

```
> # Instrumental variables model (Called Model Three in lecture)
> \text{mod} 1 = \text{'CardDebt} \sim \text{beta0*1} + \text{beta1*Income}<br>+ Income \sim \text{mux*1} # E(Income)
             \text{Income} \sim \text{mux*1} \# \text{ E( Income)} = mux
+ HomePrice ~ muz*1 # E(HomePrice) = muz
+ Income ~~ phix*Income<br>+ HomePrice ~~ phiz*Home
+ HomePrice ~~ phiz*HomePrice # Var(HomePrice) = phiz<br>+ Income ~~ kappa*HomePrice # Cov(Income,HomePrice)
+ Income ~~ kappa*HomePrice # Cov(Income,HomePrice) = kappa
+ CardDebt ~~ psi*CardDebt # Var(epsilon) = psi
+ Income \sim c*CardDebt # Cov(Income, epsilon) = c
+ ' # End of model string
> fit1 = lavaan(mod1, data=cards)
> summary(fit1)
lavaan 0.6.13 ended normally after 53 iterations
  Estimator ML<br>Optimization method MLMINB
  Optimization method NLMINB<br>Number of model parameters 9
  Number of model parameters
  Number of observations 375
Model Test User Model:
  Test statistic 0.000<br>Degrees of freedom
  Degrees of freedom
Parameter Estimates:
  Standard errors and Standard Standard Expected Standard Standard Standard Standard Standard Standard Standard Standard Standard Standard Standard Standard Standard Standard Standard Standard Standard Standard Standard Stan
  Information Expected<br>Information saturated (h1) model Structured
  Information saturated (h1) model
Regressions:
                   Estimate Std.Err z-value P(>\vert z \vert) CardDebt ~ 
     Income (bet1) 0.053 0.012 4.456 0.000
Covariances:
                    Estimate Std.Err z-value P(>\vert z \vert) Income ~~ 
     HomePrc (kapp) 13.677 1.436 9.522 0.000
  .CardDebt ~~ 
     Income (c) -12.538 2.495 -5.025 0.000
Intercepts:
    Estimate Std.Err z-value P(>|z|)
 .CardDbt (bet0) 0.103 0.459 0.226 0.821
 Income (mux) 37.371 0.808 46.277 0.000
     HomePrc (muz) 5.970 0.080 74.640 0.000
Variances:
                    Estimate Std.Err z-value P(>|z|)<br>244.548 17.859 13.693 0.000
    Income (phix) 244.548 17.859 13.693 0.000<br>HomePrc (phiz) 2.399 0.175 13.693 0.000
 HomePrc (phiz) 2.399 0.175 13.693 0.000
 .CardDbt (psi) 4.170 0.427 9.764 0.000
```
Repeating part of the lavaan output …

Regressions: Estimate Std.Err z-value  $P(>|z|)$  CardDebt ~ Income (bet1) 0.053 0.012 4.456 0.000 > # Checking explicit formula for the MLE.  $>$  #  $(x,y,z)$  = (Income, CardDebt, HomePrice)  $\widehat{\boldsymbol{\beta}}_1=\widehat{\boldsymbol{\Sigma}}_{23}\widehat{\boldsymbol{\Sigma}}_{13}^{-1}$ > with(cards, var(CardDebt,HomePrice) / var(Income,HomePrice) ) [1] 0.05320506

This document was prepared by Jerry Brunner, University of Toronto. It is licensed under a Creative Commons Attribution - ShareAlike 3.0 Unported License:

http://creativecommons.org/licenses/by-sa/3.0/deed.en\_US. Use any part of it as you like and share the result freely. The Open Office document is available from the course website at http://www.utstat.toronto.edu/~brunner/oldclass/431s23